### Class Schedule Generator [2022]

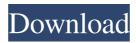

#### Class Schedule Generator Crack+ Free

Class Schedule Generator is a powerful application which helps you to easily create schedules for various subjects required by colleges and universities. It is an intuitive desktop application with a user-friendly interface. The application...There will be a new look on the SDSU gaming boards as Jeffrey Brennan of the Union-Tribune broke the news today that SDSU will be breaking away from San Diego State University and moving to San Diego State University at San Diego. Brennan pointed to the early reaction to the news from students and SDSU football coach Rocky Long as the driving force behind the move. "It appears the students at San Diego State are fed up with being led and told what to do by a bureaucracy that is almost completely disconnected from them," he writes. MOVING TO SANDIEGO State will push San Diego State back to the days when football was king, and that is, of course, not good for SDSU, which has just completed the most successful academic year in its history. From a football perspective, the move is not much of a change. SDSU is no longer known as a major football power and is something of an afterthought in the minds of most college football fans. The move to the second tier did, however, present an opportunity for SDSU to clean up its academic house in the eyes of the NCAA, which continued to monitor the academic situation at SDSU this past season as the school celebrated its all-time winningest football season in school history. It is a highly unusual move for a university to make, and one that will draw mixed reactions from students and alumni. In most sports, in most places, it's a good thing to move up. But in this case, SDSU has achieved the status of a Sun Belt school — a major move up in status that threatens to make San Diego State's football team a bit of a sorry bunch. "I can't think of anyone being happy about it," said longtime San Diego State alumnus Dick Oliver. "I get that that's the way they are doing it, but it doesn't make it better." Brennan noted that SDSU president Elliot Hirshman was "discouraged," by the NCAA's findings and is moving to take care of what's not just

# Class Schedule Generator Crack + Incl Product Key Download [32|64bit]

1. How to add a course: You can add an unlimited number of courses, along with information such as prefix, number, title, credit hours, section number, start and end hour, and meeting days. It is possible to edit courses at any point, as well as delete them or add new items to the database. 2. How to delete a course: You can delete a course from the currently open database, with all related information being removed. 3. How to edit a course: After opening the course in the database, you can edit it and delete the time of its end, to rename the section, class, or course, or to add new credit hours or periods. You can also add a new class name, a course, a new section, and so on. 4. How to add a section: You can add an unlimited number of sections, along with information such as prefix, number, title, credit hours, and meeting days. It is possible to edit sections at any point, as well as delete them or add new items to the database. 5. How to delete a section: You can delete a section from the currently open database, with all related information being removed. 6. How to edit a section: After opening the section in the database, you can edit it and delete the time of its end, to rename the section, class, or course, or to add new credit hours or periods. You can also add a new class name, a course, a new section, and so on. 7. How to generate a schedule: Based on a database that contains information related to the classes taken, you can select the name of the course, the number of credit hours, the course section, and the number of days that you want the schedule to be generated. 8. How to generate a timetable: Based on the number of classes selected, you can choose which ones are to be processed at the same time, and what kind of timetable you want: a timetable for each class or a timetable for all classes. 9. How to print: You can export the timetable to a file, which you can print and share with your classmates. 10. How to open a schedule: You can open the timetable in CDB. Poznati? Software - Class Schedule Generator | 3.2 Poznati? Monday, 25 September 2017 06:23 Class Schedule Generator is a software program that was developed 09e8f5149f

1/3

#### **Class Schedule Generator**

♦ Complete and comprehensive guide to learn how to create a schedule without having to physically sit in front of a calendar and pore over it each day. ♦ An automated way to record your classes and meet the minimum attendance rules of your institution. ♦ A convenient and user-friendly program for scheduling assignments and course meetings. ◆ Completely customizable with more than 25 options to fit your needs. ♦ Color-coded, bold and easy to follow schedule. ♦ Labels/titles for each course are editable and customizable. ♦ Learn how to add as many classes as you want in the database. ♦ Supports multiple schedule files in batch processing. ♦ Easy to use and only takes a few minutes to learn how to use. ♦ Runs on Windows 7, Windows 8, and Windows 10. ♦ Contains no viruses or spyware. ♦ No complex installation needed, just run and start using it. About: Class Schedule Generator is an easy-to-use yet powerful tool that helps students and faculty alike schedule all their classes on a weekly basis. This Java application has been developed in order to make it much easier to avoid a tedious task of scheduling courses. This is a software program that allows you to create, edit and schedule a complete academic year's calendar at once, all you need is a database file. A: Deducer is an easy, straightforward online scheduling software package for postgraduate students. A: Unlike other scheduling software that only help scheduling course schedules, Deducer offer much more to students. It is based on the Deducer Mathematica package (which is available for download here). Here are the features of Deducer (from here): Deducer is a tool-kit for scheduling, with the flexibility of being able to cater for different work patterns, schedules, and curricula. It has an up-to-date database of thousands of postgraduate courses offered by 200+ institutions globally, and the features are adaptable to suit both local and international students. Allows students to: Schedule courses. At any time. In any way. Be notified if the attendance rule has been breached. Add courses to your curriculum and save them to your home (or to your institution's) database. Edit course descriptions, prerequisites, lectures, and any other administrative information. Monitor attendance through email or a calendar based on course days.

### What's New In Class Schedule Generator?

1. Generate your schedule the easy way - Class Schedule Generator creates it on your computer for you. 2. Choose which courses to include in your schedule. 3. Generate your schedules once and save them to the database. 4. Generate your schedules based on the specifications you want. 5. Generate your schedules based on the calculations you want. 6. Randomize your schedules to make them completely unique. 7. Create and modify your schedules as much as you want. 8. Print your schedules. 9. Save your schedules to a CD. System Requirements: OS: Windows XP / Windows 7 / Windows 8 CPU: Intel Pentium 3 1.8 GHz with 128 MB RAM This topic contains the following discussion items: By the way, using Class Schedule Generator is similar to using a regular scheduling program, but it is portable and you do not have to do the installation process. Class Schedule Generator Description: 1. Generate your schedule the easy way - Class Schedule Generator creates it on your computer for you. 2. Choose which courses to include in your schedule. 3. Generate your schedules once and save them to the database. 4. Generate your schedules based on the specifications you want. 5. Generate your schedules based on the calculations you want. 6. Randomize your schedules to make them completely unique. 7. Create and modify your schedules as much as you want. 8. Print your schedules. 9. Save your schedules to a CD. System Requirements: OS: Windows XP / Windows 7 / Windows 8 CPU: Intel Pentium 3 1.8 GHz with 128 MB RAM The app can be found on Softpedia ( and is developed by 3G33 ( For more information or to purchase the app please click on the following link: on this link it's about a simple scheduler for class schedules.. it's a good free program.. it's got nothing flashy about it, but it does what it says it does.. it's free and you can do whatever you want with it.. that's all.. Thank you for giving a try

2/3

# **System Requirements For Class Schedule Generator:**

Windows 7/8/8.1/10 64bit (preferably Windows 8.1) At least 2GB of RAM 1GHz processor (Intel Core i3, i5, or i7) At least 1.5GB of free hard disk space DirectX Version 9.0c Flash version 11.8.800.267 or higher Adobe Reader Version 10.2 or higher Software Restrictions: This title is not intended for use by children under 13 years old

https://igbrospaint.com/2022/06/08/ainvo-speed-up-crack-free-2022-new/

https://gretchenscannon.com/wp-content/uploads/2022/06/pamwake.pdf

https://socks-dicarlo.com/wp-content/uploads/2022/06/Monidir 2000.pdf

https://tunneldeconversion.com/cyberpower-disc-creator-crack/

https://circles.nyc3.digitaloceanspaces.com/upload/files/2022/06/gznybYBViuDIxLVP3Fk2 08 39fe1dc3816c098d6ca349aca7f564a2 file.pdf

https://72bid.com?password-protected=login

http://hotelthequeen.it/wp-content/uploads/2022/06/glorchap.pdf

http://pi-brands.com/wp-content/uploads/2022/06/Portable DB Browser for SQLite.pdf

 $\underline{https://socialspace.ams3.digitaloceanspaces.com/upload/files/2022/06/IUhWEleT94wi8QmYZtwR \ 08 \ 39fe1dc3816c098d6ca349aca7 \ \underline{f564a2} \ file.pdf$ 

https://www.proindustria.net/wp-content/uploads/2022/06/staors.pdf

https://www.ibjf.at/wp-content/uploads/2022/06/Art\_HTML\_Listing.pdf

http://weedcottage.online/?p=75623

https://squalefishing.com/advert/1st-cd-ripper-product-key-free-updated-2022/

https://believewedding.com/wp-content/uploads/2022/06/Comm Operator Torrent Activation Code Free Download 3264bit.pdf

http://pixelemon.com/office-tab-enterprise-13-10-crack-keygen-free/

https://www.realteqs.com/teqsplus/upload/files/2022/06/OxGNUQcCBAgKpwMWAXJ9 08 9d402511645b4440aec140007910dec0\_file.pdf

https://affittaora.it/wp-content/uploads/2022/06/Relo Portable Crack PCWindows Latest2022.pdf

https://ssmecanics.com/mplab-keygen-full-version-free-download-x64-latest/

https://recreovirales.com/wp-content/uploads/2022/06/Daylight Elements Edition Crack License Keygen 3264bit.pdf

https://www.wangfuchao.com/wp-content/uploads/2022/06/deivneil.pdf